# **Playing with Time in Publish-Subscribe using a Domain-Specific Model Checker**

presented by Luca Mottola (mottola@elet.polimi.it) joint work with Luciano Baresi, Giorgio Gerosa, and Carlo Ghezzi

> Dipartimento di Elettronica ed Informazione Politecnico di Milano, Italy

6th Int. Workshop on Specification and Verification of Component-Based Systems (SAVCBS07) Dubrovnik, (Croatia) - September 3rd, 2007

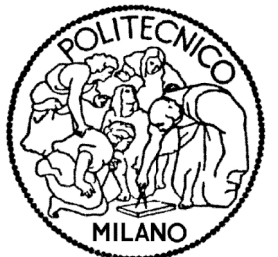

## **Publish-Subscribe Architectures**

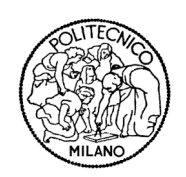

#### *PubSub Paradigm*

- Asynchronous communication mediated by a *dispatcher*
	- **a** anonymous and multipoint
	- **n** implicit addressing (e.g., content-based PubSub)
- **Application components** 
	- *subscribe* to relevant message patterns
	- *publish* messages
- **The** *dispatcher* matches published messages against previously issued subscriptions
- Allows dynamic addition and removal of components
	- □ suited to distributed applications in dynamic environments

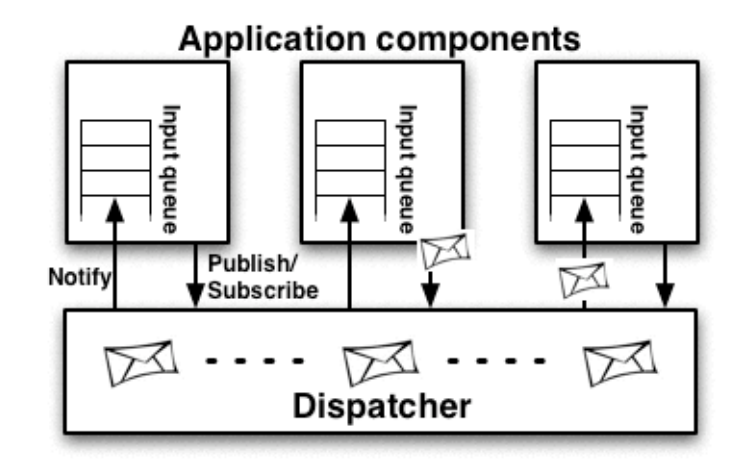

## **Publish-Subscribe Architectures**

# *Different Flavors…*

- PubSub is a *model* with many different *implementations*
	- **□** from enterprise systems...
	- □ …to wireless sensor networks
- Different *guarantees* provided

**Enterprise** 

**Difficult to verify the application** behavior

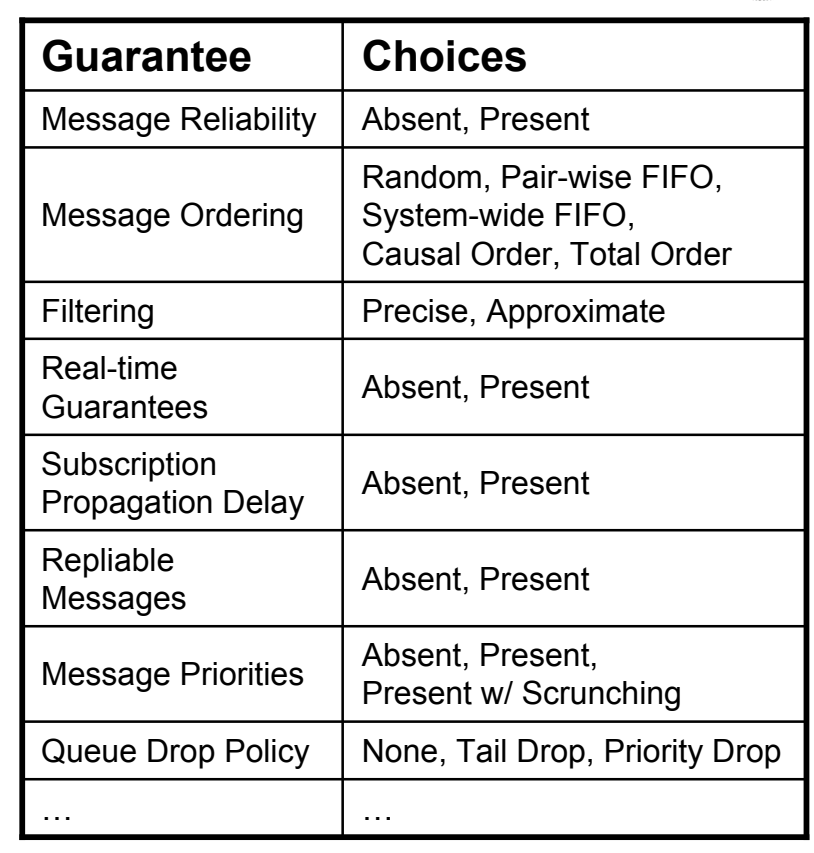

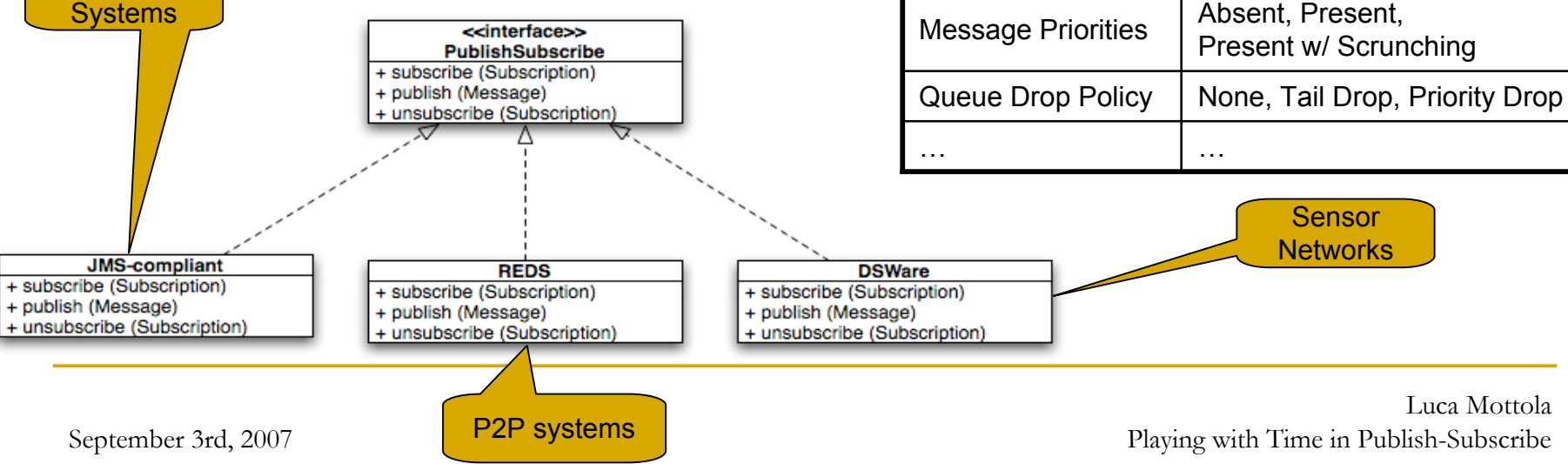

## **Domain Specific Model Checker**

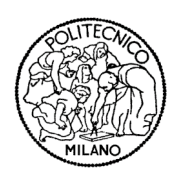

### *A Change of Perspective*

- **Model checking proposed to address the verification issue** 
	- standard tools (e.g., SPIN) used to model *both* the application and the PubSub infrastructure
	- *fine-grained* models unfeasible due to state space explosion
	- *parametric* models difficult due to little support for parameterization

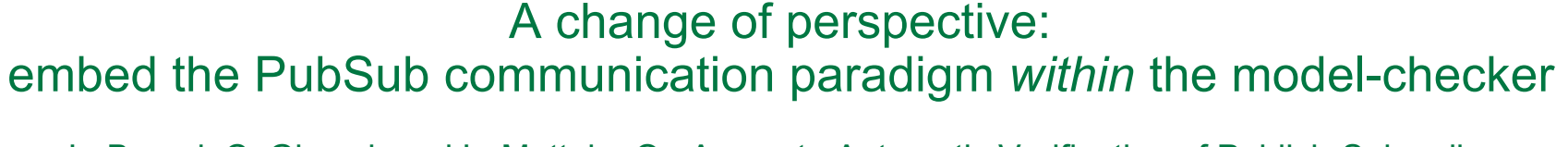

L. Baresi, C. Ghezzi, and L. Mottola. On Accurate Automatic Verification of Publish-Subscribe Architectures. In Proc. Of the 29th Int. Conf. on Software Engineering (ICSE), 2007.

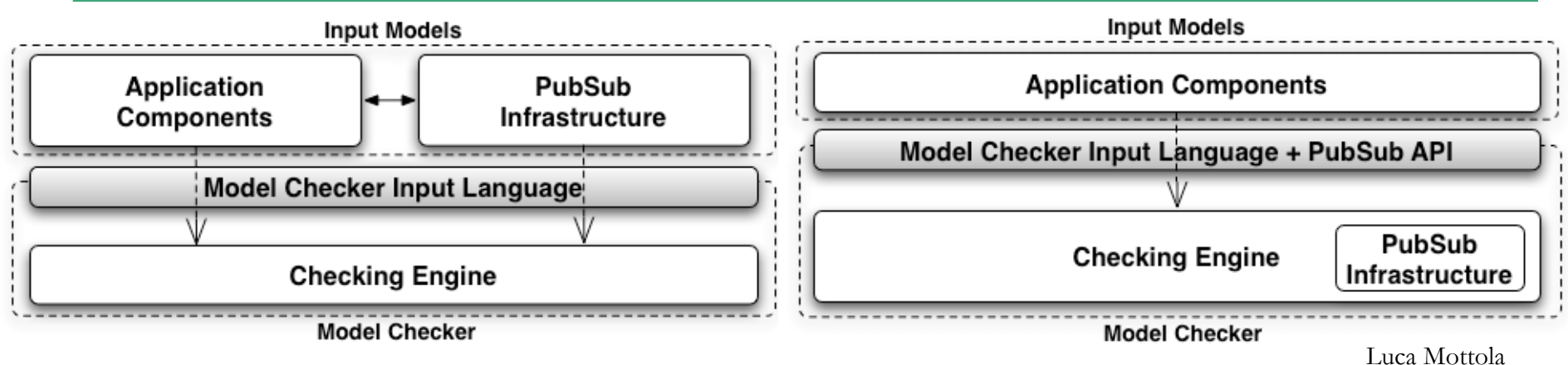

Playing with Time in Publish-Subscribe

## **Domain-Specific Model Checker**

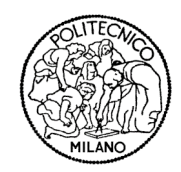

### *PubSub APIs in Bogor*

- **Extend the Bogor model checker with a PubSub module**
- **Additional constructs used in developing BIR models**
- **PubSub operations are used in BIR to issue subscriptions,** publish messages, …

PubSub extension API

```
typealias MessagePriority int (0,9);
enum DropPolicy {TAIL DROP, PRIORITY DROP }
extension PubSubConnection for polimi.bogor.bogorps.PubSubModule {
  typedef type<'a>;
  expdef PubSubConnection.type<'a> register<'a>();
  expdef PubSubConnection.type<'a> registerWithDropping<'a>(int, DropPolicy);
  actiondef subscribe<'a>(PubSubConnection.type<'a>, 'a -> boolean);
  actiondef publish<'a>(PubSubConnection.type<'a>, 'a);
  actiondef publishWithPriority<'a>(PubSubConnection.type<'a>, 'a,
                                                  MessagePriority);
  expdef boolean waitingMessage<'a>(PubSubConnection.type<'a>);
  actiondef getNextMessage<'a>(PubSubConnection.type<'a>, lazy 'a);
```
## **Time Extension**

### *Time Model*

- No generic notion of time, rather:
	- □ suited to the dynamics of PubSub applications
	- enabling its *interplay* with other PubSub guarantees
- System evolution determined by:
	- *component execution rate* w.r.t. the PubSub dispatcher
	- (random) *message delays*
- Time alters the exploration of the state space, not the individual states
- Inspired by X. Deng, M. B. Dwyer, J. Hatcliff, and G. Jung. Modelchecking middleware-based event-driven real-time embedded software. In Proc. of the 1st Int. Symposium on Formal Methods for Components and Objects, 2002

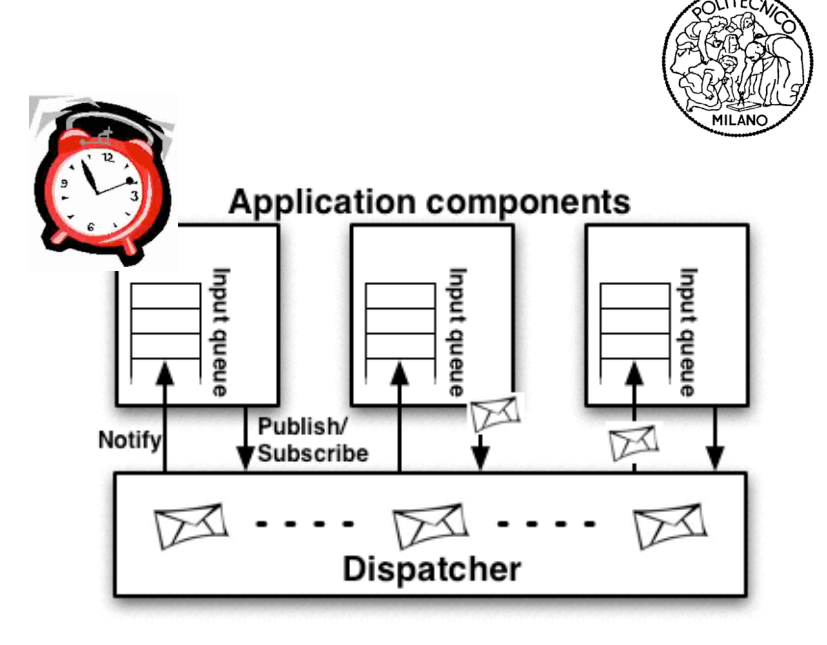

## **Time Extension**

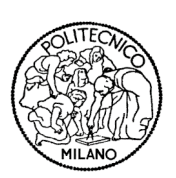

*Time Model - Example*

■ C1 running at twice the execution rate of C2

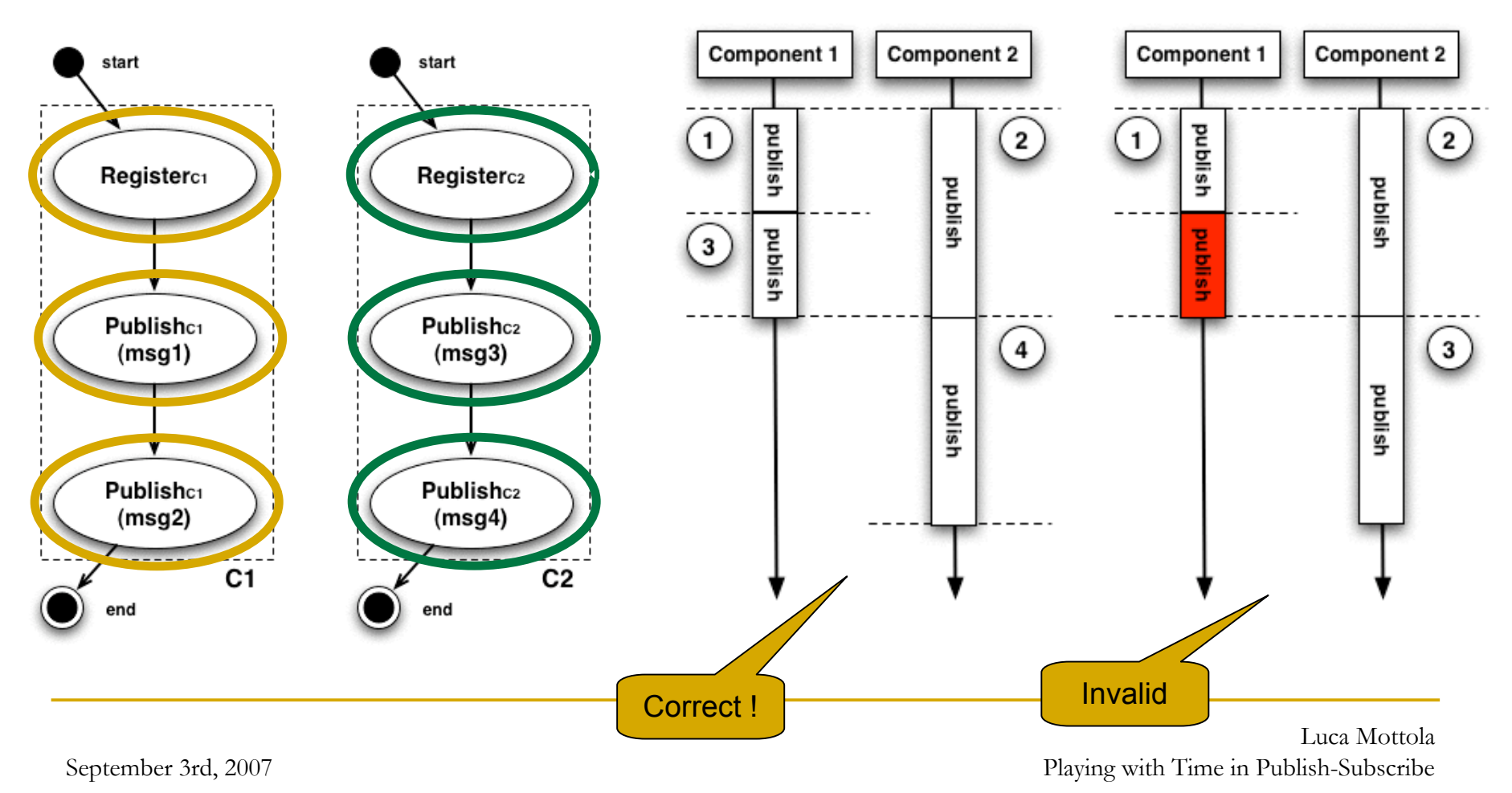

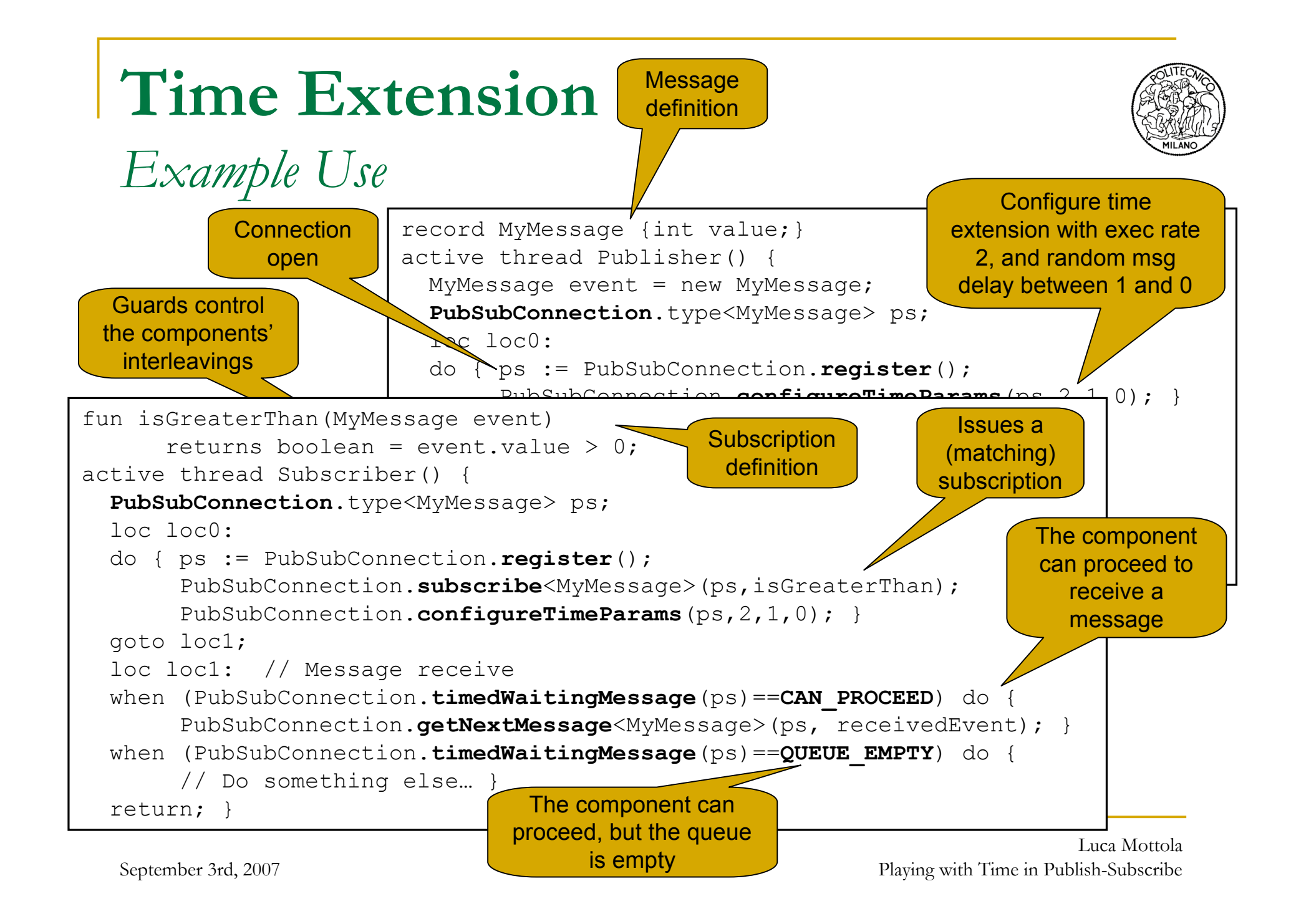

## **Time Extension**

#### *Implementation*

- Time divided in *frames*
	- **equivalent to single operations in lowest priority component**
- Generate all possible interleavings within a frame
- Take advantage of domain-specific semantics, e.g.,
	- □ with causal order delivery, check message ordering first and then run the time extension
	- not every single value in the message delay interval generates a different schedule
	- $\Box$  do not run the time extension if the component is already scheduled but the queue is empty

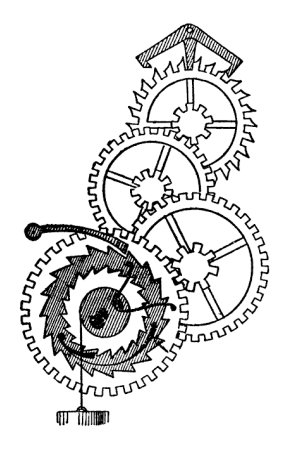

#### *Performing the Verification*

- **Specify the application model** using the PubSub API
- **Specify time settings**
- **Specify the properties to be checked (LTL)**

**Application** 

**Publish-Subscribe** 

Infrastructure

- **Select PubSub guarantees**
- **Depending on the verification outcome:** 
	- **p** change time settings

**Application** 

**Publish-Subscribe** Infrastructure

- **n** modify the application model
- change the guarantees selected

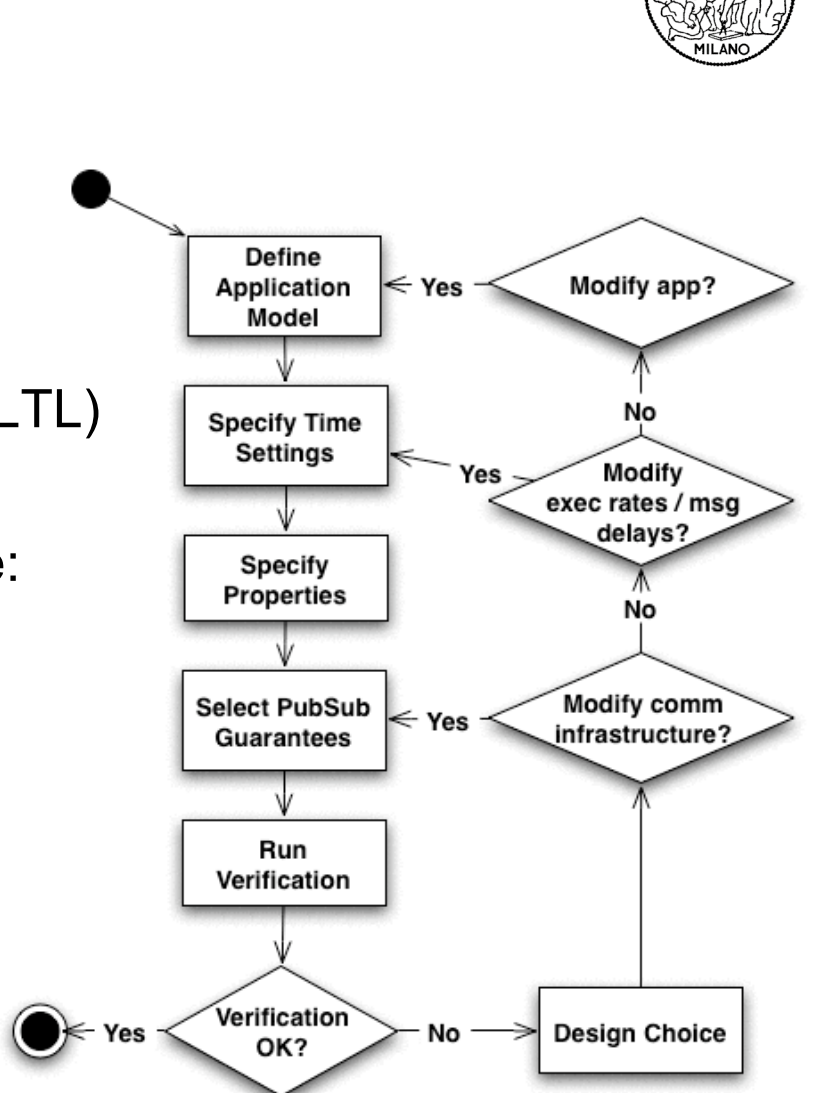

#### Luca Mottola Playing with Time in Publish-Subscribe

September 3rd, 2007

### *A Telemedicine Scenario*

- Remote monitoring of patients
- Several components involved:
	- variable number of *patients*
	- *medical lab*
	- *flying squad*
	- *hospital*

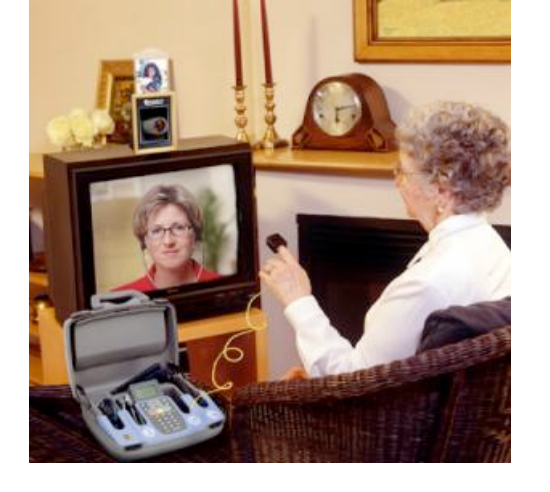

- **Interactions expressed as PubSub operations:** 
	- **□** sensors monitor a patient's status, and report to the medical lab
	- under *moderate danger*, the lab sends back corrective actions
	- in *emergency*, the lab informs the flying squad and notifies the hospital about an incoming patient
	- on the way to the hospital, the flying squad sends periodic reports to the hospital until the patient is handed over

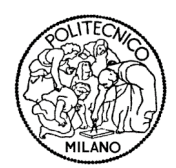

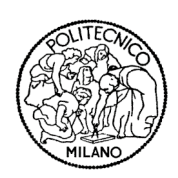

#### *Requirements and Verification Outcome*

- *R1: under moderate danger, any corrective action must be communicated within T1 time units*
	- □ fails due to dropped messages when
		- *finite queues* are assumed
		- the medical lab is not assigned an *execution rate* sufficient to handle multiple reports from different patients
- *R2: in emergency, the hospital must receive request for hospitalization within T2 time units*
	- fails for the same reason as above when the lab sends notifications to the hospital
- *R3: when a patient arrives, the hospital must have received the corresponding request for hospitalization*
	- **n** requires causal ordering in general
	- verified also with different delivery orderings and constant message delays

### *Performance*

- **10 or 20 patients each publishing 10 messages**
- **Performances not affected by different combinations of PubSub** guarantees

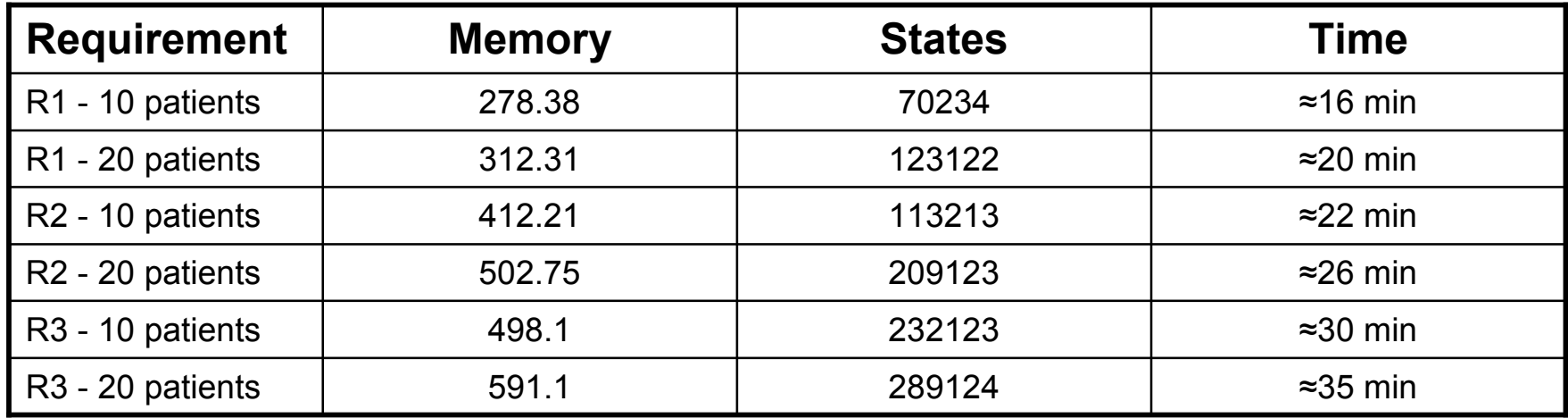

## **Verifying the Time Extension**

#### *Problem and Approach*

- Imperative to substantiate the correctness of the results obtained with our extension(s)
- **Formal verification of our implementation**
- **Use Bandera, in turn based on Bogor !!**
- Unfortunately Bogor *and* PubSub extension as input to Bandera generate intractable models, however…
	- $\Box$  the time extension alters the state space exploration, not the single states
	- $\Box$  we only need to check the values returned by the guards in all possible cases
- **Manual slicing of Bogor to minimize the code input to Bandera** 
	- no Bogor parsers
	- no extension points
	- no reflection
	- …

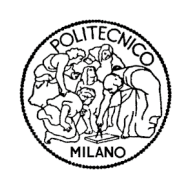

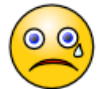

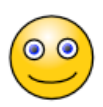

## **Verifying the Time Extension**

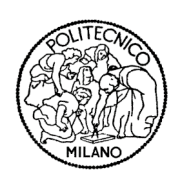

*Generating all Possible Interleavings*

**Diam** Only 2 components and 4 scenarios needed

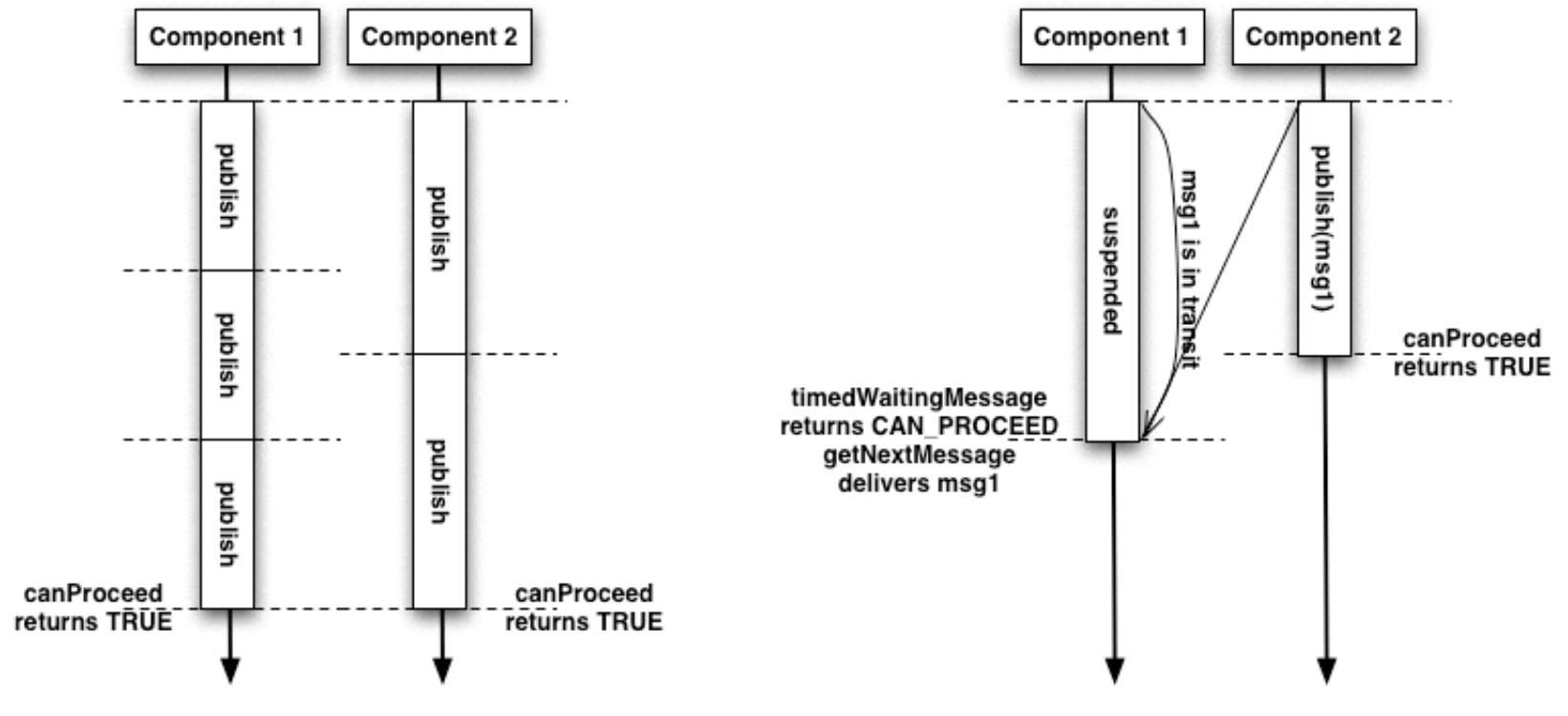

 Discovered a bug in **timedWaitingMessage** due to uninitialized boolean variable !!

## **Conclusion and Future Work**

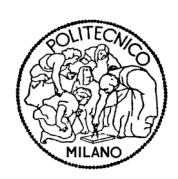

- **Embed domain specific mechanisms within a** model checker
- **Offer this functionality as primitive constructs of** the modeling language
- **Time adds the missing tile**
- Better assessment through several cases studies
- $\blacksquare$  Extend the formal verification to the whole PubSub extension

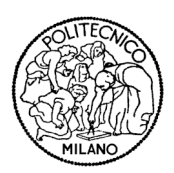

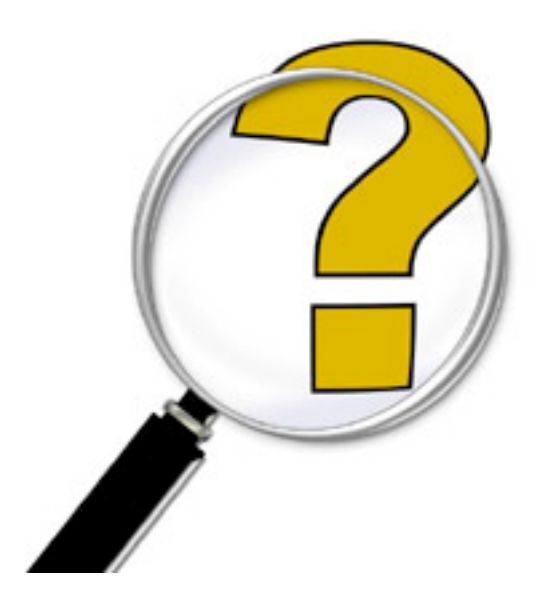

## **Bogor**

#### *An Extensible Model Checker*

- *Bandera Intermediate Language* (BIR) as input
	- **provides basic constructs similar to, e.g., Promela**
	- function pointers, generic types, and dynamic threads
- **Example: adding a non-deterministic choice requires** 
	- **a** adding a new construct to BIR
	- $\Box$  implementing the required semantics

Indicates the Java class implementing the *choose* semantics

**extension** GenericRandom for polimi.genericRandom.GenericRandomModule { **typedef** type<'a>; BIR<br>R

**expedef** GenericRandom.type<'a>

choose (GenericRandom.type<'a>, GenericRandom.type<'a>); }

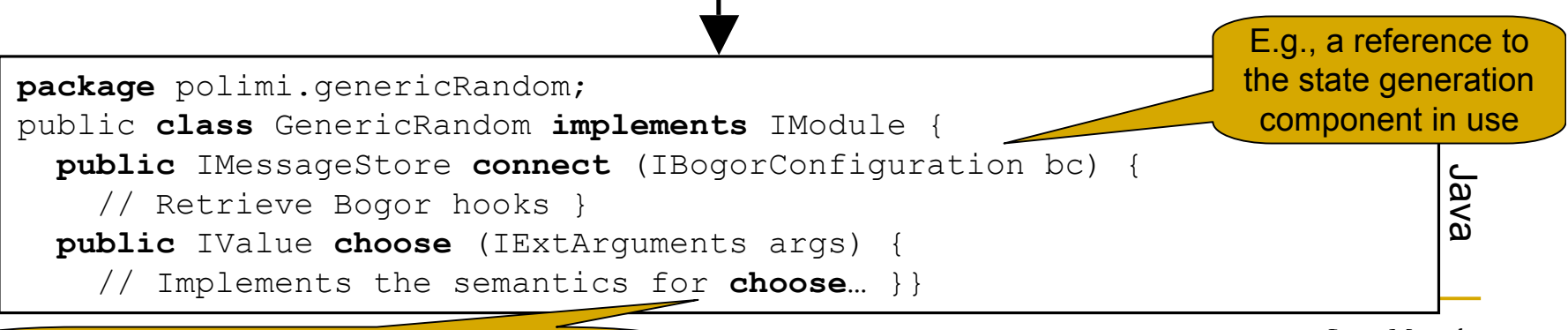

corresponding to the two possible choices Generates two "next states" to be explored

Luca Mottola Playing with Time in Publish-Subscribe

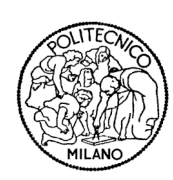